Allen Cypher's Portfolio November 2019

# Allen Cypher's Portfolio

Three delivered products Three 3-minute demos

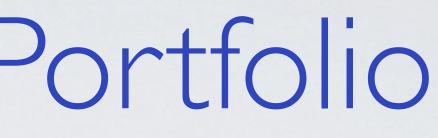

# Three interaction design examples

## Three delivered products

I Socratic Arts Automentor (2019) suggests answers for online mentors

2 Microsoft Azure ML Data Wrangler (2018) applies program synthesis to cleaning big data

3 IBM BigInsights Information Extractor (2016) creates text analytic miners for nonprogrammers

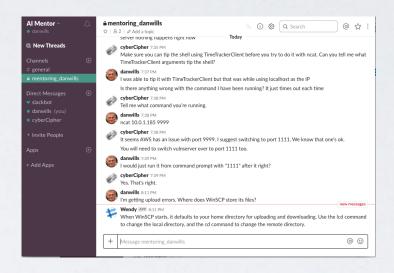

| demo 1 👻                     |           |                          |                   |                  |            |           |                 |                                 |
|------------------------------|-----------|--------------------------|-------------------|------------------|------------|-----------|-----------------|---------------------------------|
| Input:                       | from Name | Language type            | Birth type        | Death type       | First type | Last 4    | WorksCount type | Notes type                      |
| ame type                     |           | 0 0 1.                   |                   |                  |            | Last type |                 |                                 |
| acob Appel                   | JA        | New Column               | 21 February 1973  | Living           | 1998       |           | 200+            | Has also received 21,000 reje   |
| aac <mark>A</mark> simov     | A         | New Column byExample     | 2 January 1920a   | 6 April 1992     |            |           | 506[10]         | Published in 9 of the 10 Dewe   |
| /okutei <mark>B</mark> akin  | KB        |                          | 4 July 1767       | 1 December 1848  |            |           | 470[13]         |                                 |
| sula K. <mark>B</mark> loom  | UB        | Rename<br>Delete         | 1892              | 1984             | 1922       |           | 500+[14]        |                                 |
| id 🖪lyton                    | EB        | Delete                   | 11 August 1897    | 28 November 1968 |            |           | 600~[2]         |                                 |
| wy S. Brooks                 | B         | Show Unsure Value        | 11 November 1889  | 2 December 1965  | 1907       | 1966      | 800+[9]         | Brooks published his first shor |
| bara Cartland                | BC        | Show transformation      | 9 July 1901       | 21 May 2000      | 1923       |           | 722[2]          | Holds the Guinness World Re     |
| in 🥃reasey                   | JC        | Hide transformation      | 17 September 1908 | 9 June 1973      |            |           | 600+[15]        | More than 10 pseudonyms         |
| ance Dicks                   | D         | Cluster                  | 10 May 1935       | Living           | 1974       |           | 223             | Mainly children's books. Includ |
| ya Dontsova                  | DD        | Hide Clusters            | 7 June 1952       | Living           |            |           | 140+[16]        | A bestselling Russian author o  |
| xandre Dumas                 | AD        | Split –<br>Merge Columns | 24 July 1802      | 5 December 1870  |            |           | 277[2]          |                                 |
| vard R. Caris                | HG        |                          | 25 April 1873     | 6 November 1962  |            |           | 500+[7]         | Member of the Stratemeyer Sy    |
| arles Garvice                | CG        | English                  | 24 August 1850    | 1 March 1920     |            |           | 150+[17]        |                                 |
| sh <mark>G</mark> oldish     | MG        | English                  | Unknown           | Living           | 1989?      |           | 300+            | Mostly books for schoolchildren |
| u Hamid Al 🕃 hazali          | AG        | Arabic                   | 1058              | 1111             |            |           | 200             | Fiqh, Sufism and Tafseer        |
| arles Hamilton               | CH        | English                  | 8 August 1876     | 24 December 1961 | 1894       | 1961      | 1200            | Estimated to have written 100,  |
| hammad Muhiyyudin Ibn ul.    | MA        | Arabic                   | 26 July 1165      | 8 November 1240  |            |           | 240             | Mystical Islamic Books e.g. A   |
| ntiss <mark>]</mark> ngraham | P         | English                  | 28 December 1843  | 16 August 1904   |            |           | 1000+[19]       | Wrote around 600 novels and     |
| oki ]noue                    | R         | Portuguese               | 22 July 1946      | Living           | 1986       |           | 1000+           | Brazilian surgeon turned pulp n |

| - Union 1<br>Education             |                                             | 1-4 Institution         |         |               | Higher Educa                   | Dan_Jurafsky.txt                                                                                                    |
|------------------------------------|---------------------------------------------|-------------------------|---------|---------------|--------------------------------|----------------------------------------------------------------------------------------------------|
| Education                          | History 2                                   |                         |         |               |                                | Dan Jurafsky is Professor and Chair of Linguistics and<br>Professor of Computer Science at Standard University<br>He is the recipient of a 2002 MacArthur Fellowship, is the<br>author with Jim Martin of the widely-used textbook "Spee<br>and Language Processing", and co-created with Chris<br>Manning one of the first massively open online courses,<br>Stanford's course in Natural Language Processing. His<br>trade book "The Language of Food: A Linguist Reads the<br>Menu" just came out on September 15, 2014.<br>Dan received a B.A in Linguistics in 1963 and a Ph.D. In |
| xtractor Prope<br>elect an extract | rties<br>or or structure and format your ou | utput into columns. Lea | m more. |               | General Settings Output        | ut Computer Science in 1992 from the University of Californ<br>Berkeley, was a positod 1992-1995 at the International<br>Computer Science Institute, and was on the faculty of the                                                                                                    |
|                                    |                                             | 4                       | Major - | Institution - |                                | University of Colorado, Boulder until moving to Stanford                                                                                                    |
| ÷ •                                | Education History -                         | degree +                | index - |               |                                | 2003.                                                                                                    |
| φ. <u>τ</u>                        | Education History -                         | Span                    | Span    | Span          |                                | His research ranges widely across computational linguis<br>special interests include natural language understanding<br>machine translation, spoken language and conversation,                                                                                                    |
| tore                               | Span                                        | Span                    | Span    | Span          | y 👻 Method: Contained Within 💌 | His research ranges widely across computational linguis<br>special interests include natural language understanding<br>machine translation, spoken language and conversation<br>relationship between human and machine processing, a<br>the application of natural language processing to the soc<br>and behavioral sciences. He also works on the linguistic                                                                                                    |

o × 2 : Three products Automentor

Socratic Arts Automentor

At Socratic Arts, students and mentors converse in the Slack app.

Automentor finds previous responses to similar student questions and suggests them to mentors, directly inside Slack.

A mentor can view alternative responses in the Wizard Responder:

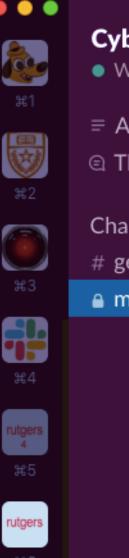

+

| er Academy ~ 🇘<br><sup>/endy</sup> |           | ring_dan_wills<br>Used to add content to automentor                                                                                                    | ि i 🔅                  | Q Search                  | (  |
|------------------------------------|-----------|----------------------------------------------------------------------------------------------------|------------------------|---------------------------|----|
| ll Unreads<br>hreads               |           | involved in the malware attack. woul identify for somthing else as well?                                                                                                    |                        |                           |    |
| licado                             | 1:11 PM 🔰 | Vendy You should cover anything of                                                                                                    | nterest.               |                           |    |
| nnels 🕀<br>eneral                  |           |                                                                                                    | Today                  | n                         | ie |
| entoring_dan_wills                 |           | an Wills Hello, I installed Immunity of Everytime I try to run it, its giving me                                                                                                    |                        |                           |    |
|                                    | 3:10 PM a | nly visible to you<br><b>utomentor</b> APP<br>Automentor recommends the respon<br>Immunity to a process, one seems to<br>way: (1) start the server first, (2) start<br>the process. " | work better than the c | other. Please try it this | )S |
|                                    |           | Task 8Step 1has 20 saved responses.Show the responses:herein WizardResponder                                                                                                    | ✓                      |                           |    |
|                                    |           |                                                                                                    |                        |                           |    |
|                                    | + Me      | essage mentoring_dan_wills                                                                                                    |                        |                           |    |

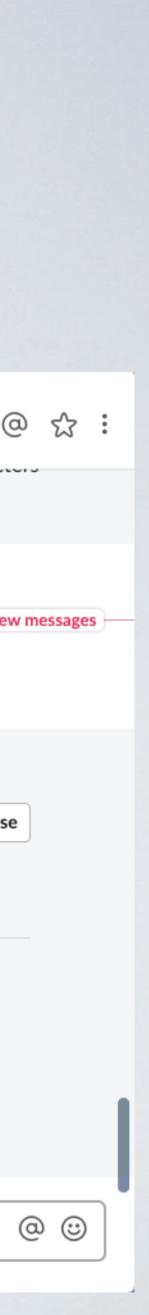

Three products Automentor

# Socratic Arts Automentor (continued)

In the Wizard Responder, the mentor can browse saved responses, and select and edit a response.

I conducted a needs assessment, designed the Wizard Responder and the Slack interface, and implemented the AI engine in lava and the interfaces in JavaScript and the Slack API.

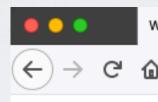

Task 8 St

#### Current R

#### Your Res

#### Saved Res

#### response

| 😑 😑 Wiza                             | rd Responder  | >             | × +          |            |              |                                  |       |        |        |        |       |         |            |     |
|--------------------------------------|---------------|---------------|--------------|------------|--------------|----------------------------------|-------|--------|--------|--------|-------|---------|------------|-----|
| $ ightarrow$ Cr $rac{1}{2}$          | (i) loca      | alhost:4390/a | utomentor/we | 🗵          | ) ☆          | $\mathbf{\overline{\mathbf{A}}}$ | 111   | ABP    | Ê      | •      | ያ     | NEW     | <b>e</b> j | Ξ   |
|                                      |               |               | Wizard I     | Respon     | der          |                                  |       |        |        |        |       |         |            |     |
| Task 8 Step                          | 1 Cours       | e Cyber Atta  | ack Academy  | y 2017     |              |                                  |       |        |        |        |       |         |            |     |
| Task: Develop E                      | Buffer Overf  | ow Exploits   | Step: Smas   | h the Sta  | ck           |                                  |       |        |        |        |       |         |            |     |
| Current Rec                          | uest          |               |              |            |              |                                  |       |        |        |        |       |         |            |     |
| Hello, I installe giving me the e    | -             |               | -            | -          | etting it to | o work                           | . Eve | erytin | ne I t | try to | run   | it, its |            | //. |
| Your Respo                           | nse           |               |              |            |              |                                  |       |        |        |        |       |         |            |     |
| New Sav                              | ed            |               |              |            |              |                                  |       |        |        |        |       |         |            |     |
| Keywords                             | Immunity      | unable start  |              |            |              |                                  |       |        |        |        |       |         |            |     |
| Notes for KE                         | Ξ             |               |              |            |              |                                  |       |        |        |        |       |         |            |     |
| Although there<br>Please try it thi  |               | -             | -            | •          |              |                                  |       |        |        |        |       |         | ess.       |     |
| Send to Slack                        | Send          | and Update    | only U       | pdate      |              |                                  |       |        |        |        |       |         |            |     |
|                                      |               |               |              |            |              |                                  |       |        | _      |        |       |         |            |     |
| Saved Resp                           | onses         |               |              |            |              |                                  | Se    | earch  | 1:     |        |       |         |            |     |
| esponse (* ir                        | idicates an A | utoMentor sel | ection )     |            |              |                                  |       |        |        |        |       |         | ţ↑         |     |
| You'll know you<br>vill appear to be |               |               |              | rver says  | somethi      | ng abo                           | out a | new    | proc   | ess -  | anc   | d the   | n it       |     |
| Although there<br>Please try it this |               | •             | -            | a process  | , one see    | ems to                           | worl  | k bet  | ter th | nan tł | ne of | ther.   |            |     |
| heck the inhou                       | ind rules in  | your firewall | Maka sura t  | ha firawal | l ien't blo  | ckina                            | the n | ort th | na lie | tono   | r (ee | nvor)   | ) ie       |     |

Three products Wrangler

# 2 Microsoft Azure ML Data Wrangler

I prototyped the UX for numerous "smart" features. For example:

A user can create a New Column byExample to extract the initials from the Name column. The user types JA in the first row, and the rest of the column is generated automatically. Colored highlighting indicates how the underlying algorithm determined the generated entries. The system can also Show Unsure Values, ...

| 👋 MLADS Demo                                  | × /                  |                         |            |
|-----------------------------------------------|----------------------|-------------------------|------------|
| $\leftrightarrow$ $\rightarrow$ C $\triangle$ | ) localhost:12       | 34/Content/Mlads/html/f | illDemo    |
| Input: demo 1                                 | -                    |                         |            |
| Name type                                     | from Name            | Language type           | Birt       |
| Jacob Appel                                   | JA                   | New Column              | 21         |
| saac Asimov                                   | IA                   | New Column byExample    | 2 J        |
| Kyokutei Bakin                                | KB                   |                         | <b>4</b> J |
| <mark>U</mark> rsula K. <mark>B</mark> loom   | UB                   | Rename                  | 189        |
| Enid Blyton                                   | EB                   | Delete                  | 11 /       |
| dwy S. Brooks                                 | B                    | Show Unsure Value       | 11         |
| Barbara Cartland                              | BC                   | Show transformation     | 9 J        |
| John Creasey                                  | JC                   | Hide transformation     | 17         |
| errance Dicks                                 | TD                   | Cluster                 | 10         |
| Darya Dontsova                                | DD                   | Hide Clusters           | 7 J        |
| Alexandre Dumas                               | AD                   | Split - Merge Columns   | 24 .       |
| Howard R. Garis                               | HG                   | Cirgiisii               | 25         |
| Charles Carvice                               | CG                   | English                 | 24         |
| Meish Goldish                                 | MG                   | English                 | Unl        |
| Abu Hamid Al Ghazali                          | AG                   | Arabic                  | 105        |
| Charles Hamilton                              | CH                   | English                 | 8 A        |
| Muhammad Muhiyyudin Ibn                       | ul. <mark></mark> MA | Arabic                  | 26 .       |
| Prentiss Ingraham                             | PI                   | English                 | 28         |
| Ryoki Inoue                                   | R                    | Portuguese              | 22 .       |
|                                               |                      |                         |            |

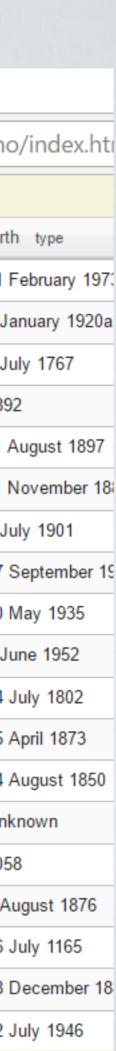

Three products Wrangler

# 2 Microsoft Azure ML Data Wrangler (continued)

... displaying reasonable alternative values, and the user can make a correction.

I implemented these features in javascript to create a working prototype. The product manager included the features in the product, and the development team implemented them in the shipping product.

| 🐌 MLADS Demo               | ×            |                          |      |
|----------------------------|--------------|--------------------------|------|
|                            | calhost:1234 | /Content/Mlads/html/fill | Dem  |
| Input: demo 1 🔹            |              |                          |      |
| Name type                  | Initials     | Language type            | Birt |
| Jacob Appel                | JA           | English                  | 21   |
| Isaac Asimov               | IA           | English                  | 2 J  |
| Kyokutei Bakin             | КВ           | Japanese                 | 4 J  |
| Ursula K. Bloom            | ик. в <      | Correct X                | 189  |
| Enid Blyton                | ЕВ           | alternatives:            | 11   |
| Edwy S. Brooks             | ES. B        | UKUB                     | 11   |
| Barbara Cartland           | BC           |                          | 9 J  |
| John Creasey               | JC           | English                  | 17   |
| Terrance Dicks             | TD           | English                  | 10   |
| Darya Dontsova             | DD           | Russian                  | 7 J  |
| Alexandre Dumas            | AD           | French                   | 24   |
| Howard R. Garis            | HR. G        | English                  | 25   |
| Charles Garvice            | CG           | English                  | 24   |
| Meish Goldish              | MG           | English                  | Un   |
| Abu Hamid Al Ghazali       | AB           | Arabic                   | 105  |
| Charles Hamilton           | сн           | English                  | 8 A  |
| Muhammad Muhiyyudin Ibn ul | MU           | Arabic                   | 26   |
| Prentiss Ingraham          | PR           | English                  | 28   |
| Ryoki Inoue                | RY           | Portuguese               | 22   |
|                            |              |                          |      |

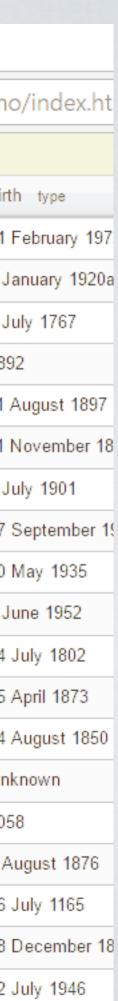

Three products Extractor

# 3 IBM BigInsights Information Extractor

I designed the interface and interaction,

won a competition against an alternative design,

and joined the product team and implemented the design.

## An extractor created without programming. Matching text is highlighted and automatically extracted.

| A_Training                                                   | ABC                      | a-z        | <b>×</b> | 0   > < | 🖩 🤹 🎽 | Documents 🐥 🗙 🛛 🗊 📄                                                                                                    |
|--------------------------------------------------------------|--------------------------|------------|----------|---------|-------|----------------------------------------------------------------------------------------------------|
| fullyear                                                     |                          |            |          |         |       | 4Q2006.txt                                                                                                    |
| Divisions and Revenues     RDM     revenue     1-2     toker |                          | 20 + Money |          |         |       | eased 6 percent. Revenues from the<br>System p UNIX server products incre-<br>percent compared with the 2005 peri<br>Revenues from the System x servers<br>increased 7 percent, and revenues fr<br>System i servers decreased 10 percent<br>Revenues from Microelectronics decre |
| Division 1-3                                                 | 3 revenue 1-3<br>Is toke | 30 + Money |          |         |       | 6 percent and revenues from System<br>Storage increased 9 percent.<br>Global Financing segment revenues<br>increased 3 percent (flat, adjusting for<br>currency) in the fourth quarter to \$62                                                                                   |
|                                                              |                          |            |          |         |       | million.                                                                                                    |

The company's total gross profit margin

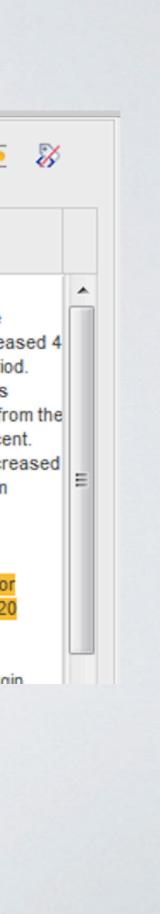

## Three 3-minute demos of innovative interaction design I CoScripter<sup>I</sup> (2007) humanreadable and computer-executable recording of user actions

2 Stagecast <sup>I</sup> (1995) a mouse-only visual programming language for creating simulations and interactive games

**3 Eager** (1991) one of the first intelligent agents. Introduced "anticipation highlighting" to show a user what a computer-generated program will do

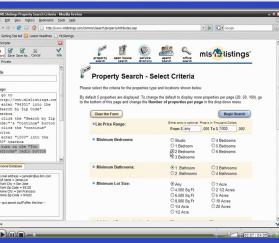

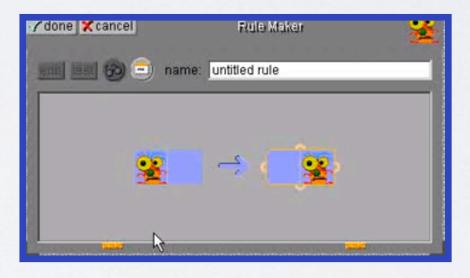

| 🝯 File                      | Edit Go Tools            | Abie      | cts Font Style Eager                                                             |      |
|-----------------------------|--------------------------|-----------|----------------------------------------------------------------------------------|------|
|                             | Undo                     |           | New Mail                                                                         |      |
| $\mathcal{P}_{\mathcal{A}}$ | Cut Text                 | жX        |                                                                                  |      |
|                             | ြို့ Сору Тенt           | жC        |                                                                                  |      |
|                             | Paste Text<br>Clear Text | жIJ       | il                                                                               |      |
|                             | New Card<br>Delete Card  | ЖN        |                                                                                  | .S 🔤 |
| B                           | Cut Card<br>Copy Card    |           | r if we didn't have to go through with all<br>t's worth it to get the equipment. |      |
|                             | Text Style<br>Background | ЖТ<br>ЖВ  | t s worth ni to get the equipment.                                               |      |
|                             | Icon                     | <b>ЖI</b> |                                                                                  |      |
| R                           |                          |           |                                                                                  |      |
| ?                           |                          |           | Next Message 🖨                                                                   |      |
|                             |                          |           |                                                                                  |      |
|                             |                          |           |                                                                                  |      |
|                             |                          |           |                                                                                  |      |

# Three interaction design examples

I Creating text miners wireframe scenario storyboard 2 Automating data entry mockup

3 Visual programming prototype

| hrase                                                                                                    |                                                                                    |            |  |
|----------------------------------------------------------------------------------------------------|------------------------------------------------------------------------------------|------------|--|
| Revenues from the software s                                                                                                    | egment were \$5.                                                                   | 6 billion  |  |
| xample<br>Revenues from the software s                                                                                                    |                                                                                    | -          |  |
| esult                                                                                                    |                                                                                    | New Phrase |  |
|                                                                                                    |                                                                                    | Number     |  |
|                                                                                                    | -                                                                                  |            |  |
| A                                                                                                    | Not Ready Accepted<br>Not Ready                                                    |            |  |
| / HP                                                                                                    | Operating - Ide<br>ACTIVE                                                          |            |  |
| 0.00                                                                                                    | Denoting                                                                           |            |  |
|                                                                                                    | •                                                                                  | 0          |  |
|                                                                                                    |                                                                                    | -          |  |
|                                                                                                    |                                                                                    |            |  |
|                                                                                                    |                                                                                    |            |  |
| 95         Not Ready - Ac LDN         1/15/3           95         Not Ready - Ac LDN         1/15/3                                                                                                    | NTYEX. Long Description<br>4 1-12-2010 Add.<br>4 1-12-2010 Add.                    |            |  |
| 95 Not Ready - Ac., LDN 1/15/3-<br>91 Not Ready - Ac., LDN 1/15/3-<br>1/15/3-                                                                                                    | NTYEX. Long Description<br>4 1-12-2010 Add<br>4 1-12-2010 Add                      |            |  |
| Net Ready - Ac. LDN L/15/3                                                                                                    | NTYEX. Long Description<br>4 1-12-2010 Add.<br>4 1-12-2010 Add.                    |            |  |
| No. No. No. LUN L. LN L. LN LN                                                                                                    | NTYEX. Long Description<br>4 1-12-2010 Add<br>4 1-12-2010 Add                      |            |  |
| And Ready - Ac., Life<br>Real Ready - Ac., Life<br>Part - Ac., Life<br>Part - Ac., Life | NTYEX. Long Description<br>1-12-2010 Add<br>1-12-2010 Add                          |            |  |
| Image: second model     #6     Rule       Record     Image: second model     Image: second model       Image: second model     Image: second model     Image: second model                                                                                                    | NTTHEN. Long Description<br>1-12-2010 Add.<br>1-12-2010 Add.<br>1-12-2010 Add.<br> |            |  |

Three examples Miners wireframe

# Creating text miners

## Wireframe for the main screen

Text Analytics uses text miners to recognize meaningful concepts such as street address, date, or price in ordinary text.

IBM had a tool that enabled programmers to create text miners using the AQL language.

I designed a new product to enable nonprogrammer subject matter experts such as business analysts — to create their own text miners.

created wireframes and detailed scenarios with storyboards.

### Task

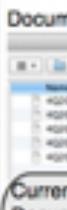

Docu tint Page

NAMORE

intal res Number of the International Contract of the International Contract agioritad untalim Services.

percent, i from IBM Twoli, Lo Quieffer 6

Neverture 1 percent (

Systems adjusting

The com compare

Total exp prior-yes ncneeper

percent in favorable

|                                                                                                    | GO                                                               | Run                                                                                                    | Concepts                                                                                                    |
|----------------------------------------------------------------------------------------------------|------------------------------------------------------------------|----------------------------------------------------------------------------------------------------|----------------------------------------------------------------------------------------------------|
| terdaeteriyfepertudea () (%                                                                                                    | Find                                                             |                                                                                                    | Teta     Teta     Teta |
| Num         Num         Num <td></td> <td>Fervenues from Ingreed Name Report States</td> <td></td> |                                                                  | Fervenues from Ingreed Name Report States                                                                                                    |                                                                                                    |
| ment Text                                                                                                    | Find                                                             | International Processing International Statest Motor International Statest Motor International Statest Motor International Statest International Statest I |                                                                                                    |
| rts 2006 Fourth-Quarter Results                                                                                                    |                                                                  | Revenues from the Disbel Financing segment totaled \$520 million                                                                                                    |                                                                                                    |
| (, NY - 18 Jan 2007)                                                                                                    |                                                                  |                                                                                                    |                                                                                                    |
| muss of \$28.3 billion, up 7 percent as repor<br>emirgs of \$2.26 per share from continuing o<br>or 7 percent compared with the fourth-quart<br>nt charge;<br>signings of \$17.8 billion, up 55 percent.                                                                                                    | operations, up 12 percent as                                     |                                                                                                    |                                                                                                    |
| thom the Software segment were \$5.6 bills<br>s(justing for currency) compared with the to<br>5 middleware brands, which include Web3p<br>us and Platonal products, were \$4.4 billion,<br>2005.                                                                                                    | urth guarter of 2005. Revenues<br>phere, Information Management, |                                                                                                    |                                                                                                    |
| After the Olobal Financing segment totals<br>lat, adjusting for currency). S&TO revenues<br>I 5 percent compared with the year-ago per                                                                                                    | from System z server products                                    |                                                                                                    |                                                                                                    |
| and Technology Group (58.70) segment re-<br>for currency) in the fourth quarter to \$7.1 bit                                                                                                    |                                                                  |                                                                                                    |                                                                                                    |
| sany's total gross profit margin was 44.6 per<br>1 with 44.1 percent in the 2005 period.                                                                                                    | roant in the 2006 fourth quarter                                 |                                                                                                    |                                                                                                    |
| mee and other income increased 11 percen<br>period. SG&A expense increased 7 percen<br>I 9 percent compared with the year-ago per                                                                                                    | tt to \$5.6 billion. RO&E expense                                |                                                                                                    |                                                                                                    |
| ctive tax rate in the fourth-quarter 2006 was<br>the fourth quarter of 2005. The decrease in<br>affect of several items in the quarter.                                                                                                    |                                                                  |                                                                                                    |                                                                                                    |
|                                                                                                    |                                                                  |                                                                                                    |                                                                                                    |

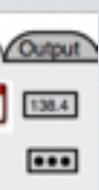

Three examples Miners scenario

# Creating text miners (continued)

## Scenario for creating text miners

I created three scenarios and storyboards which were used for comparison with a competing design, and my design was chosen for the product.

I then joined the software group and wrote product code in javascript and Dojo to implement the design.

#### Group2 Tooling UI 'Quarterly Revenue' Manual Scenario

A financial analyst at <u>Schwab</u> wants to get quarterly revenue figures for IBM for the last 10 years. The analyst has available IBM's quarterly press releases which contain this information.

#### Input

Several "Quarterly Report" Text Documents. See the Resources section of the BigInsights Text Analytics <u>Toolings</u> (Group 2) Activity at https://w3connections.ibm.com/activities/service/html/ mainpage#activitypage,b805f83a-d4f7-412c-9a39-ef5a67791134

#### Output

For each document, the Year and Quarter of the document, and the revenue for each IBM Segment reported in the document.

#### **Detailed Scenario**

The user looks over the text in a few of the documents. She understands what the output should be, and believes that she could do the task by hand. She types "Collect quarterly revenue figures for every IBM segment" into the *task specification* textbox. The tooling does not produce any useful results automatically.

She decides to manually develop her extractor based on the document IBM Quarterly Report 4Q2006

at https://w3-connections.ibm.com/activities/service/download/forms/ 31713ec0-cf0e-4e21-97b7-3ae54589ad60/4Q2006.txt

#### Using a Prebuilt concept

•••

**Creating a new Dictionary** 

•••

#### **Creating new Phrase concepts**

•••

#### **Generalizing Phrases**

The user is now ready to construct generalized phrases to match the relevant occurrences of revenue.

#### a) To handle

• Revenues from the Software segment were \$5.6 billion she generalizes the phrase to

Revenues from the **segmentName** segment were **\$numberWithDecimal milBilTrillion** 

#### b) To handle

• Revenues from the Systems and Technology Group (S&TG) segment totaled \$7.1 billion she generalizes the phrase to

Revenues from the segmentName segment were/Totaled

#### \$numberWithDecimal milBilTrillion

where **were/Totaled** is a dictionary, and she adds "Systems and Technology Group (S&TG)" as a synonym of "Systems and Technology Group" in the **segmentName** dictionary She will probably also want to select the setting for this concept to ⊠ allow arbitrary whitespace

#### c) To handle

• segment revenues from Global Technology Services increased 7 percent (4 percent, adjusting for currency) to \$8.6 billion

She generalizes the phrase to:

segment revenues from **segmentName ... bigDollarAmount** where she has created a new concept called **bigDollarAmount** from the generalized phrase

#### \$numberWithDecimal milBilTrillion

where ... is a prefined concept that matches arbitrary text, with settable parameters.

Three examples Miners storyboard

# I Creating text miners (continued)

## I. Select an example phrase to generalize

| Revenues from                                                    | $(\mathbf{i})$ |
|------------------------------------------------------------------|----------------|
| phrase<br>Revenues from the Software segment were \$5.6 billion  |                |
| example<br>Revenues from the Software segment were \$5.6 billion |                |
| result                                                           |                |

## 2. Generalize 5.6 to Number

| Revenues from                                        |                      | $(\mathbf{i})$ |
|------------------------------------------------------|----------------------|----------------|
| phrase<br>Revenues from the software segment were \$ | 5.6 billion          |                |
| example<br>Revenues from the software segment were S |                      |                |
|                                                      | New Phrase<br>Number |                |
|                                                      |                      |                |

## 3. The generalization is inserted

| Revenues from                                         |        | $(\mathbf{i})$ |
|-------------------------------------------------------|--------|----------------|
| Phrase<br>Revenues from the software segment were \$  | number | billion        |
| example<br>Revenues from the software segment were \$ | 5.6    | billion        |
| result                                                |        |                |

**Storyboard** for the Generalizing Phrases section of the above Scenario Excerpts show the user creating a Big Dollar Amount extractor, to match text similar to \$17.2 million

## 4. Continue generalizing to get Big Dollar Amount Phrase

| Revenues from                |              |         |              |                   | $\overline{0}$ |
|------------------------------|--------------|---------|--------------|-------------------|----------------|
| phrase<br>Revenues from the  | Segment Name | segment | were/totaled | Big Dollar Amount |                |
| example<br>Revenues from the | Software     | segment | were         | \$5.6 billion     |                |
| result                       |              |         |              |                   |                |

5. The user now runs the generalization on a new document, and the phrase Revenues from the Global Financing segment totaled \$620 million is matched

| Revenues from                |                                         |             |                                    | <u>(</u> ) |
|------------------------------|-----------------------------------------|-------------|------------------------------------|------------|
| phrase<br>Revenues from the  | Segment Name<br>Global Financing segmen | nt totaled  | Big Dollar Amount<br>\$620 million |            |
| example<br>Revenues from the | Software segmen                         | nt were     | \$5.6 billion                      |            |
| result<br>Revenues from the  | Global Financing segme                  | ent totaled | \$620 million                      |            |

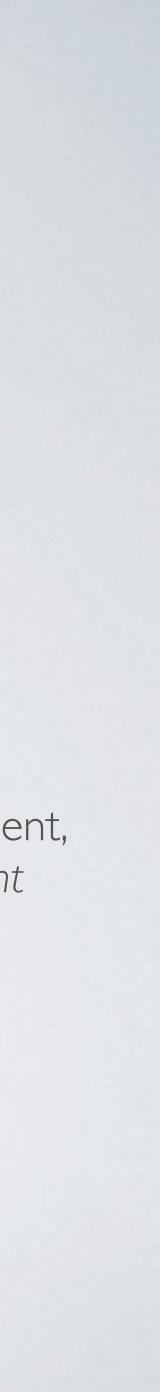

Three examples Data entry mockup

# 2 Automating data entry

There are workers at IBM whose job is to enter spreadsheet data into web forms.

I conducted interviews to assess their needs, and then

implemented CoScripter Tables, which is based on my earlier CoScripter product.

Workers enter one row, and the tool automatically enters all of the other rows.

## Mockup

| Recorded script,                                                                                                    | Web for                                                      | m,                                                       |                                                                                                    |
|----------------------------------------------------------------------------------------------------|--------------------------------------------------------------|----------------------------------------------------------|----------------------------------------------------------------------------------------------------|
| <ul> <li>● ○ ○</li> <li>● ○ ○</li> <li>● ○ ○ ○</li> <li>● ○ ○</li> <li>● ○ ○<td>Assets<br/>//129.39.231.133/maximo/ui/?event=loa</td><td>dapp&amp;value=asset&amp; 😭 🔻 Google</td><td>ت<br/>م</td></li></ul> | Assets<br>//129.39.231.133/maximo/ui/?event=loa              | dapp&value=asset& 😭 🔻 Google                             | ت<br>م                                                                                                    |
| CoScripter: ISM update (published)       Image: Coscripter: ISM update (published)         Image: Step Run Stop Record Save       Image: Coscripter Step Run Stop Record Save         Click Step or Run to execute script       Image: Coscripter Step Run Stop Record Save         ISI update       Image: Coscripter Step Run Stop Record Save                                                                                                    | Assets Assets Find: List Asset Asset Asset Associated Assets |                                                          | In Reports ♠ Start <u>C</u> enter ▲ Profile<br>2   ♦ ♦   ३   मिल कि 1<br>ations                                                                                                    |
| <ul> <li>* repeat</li> <li>* enter the cell in the "ASSETTAG" column of row 2 of the scratchtable into the "Asset Tag" textbox</li> <li>* enter the cell in the "ITEMNUM" column of row 2 of the scratchtable into the "Rotating Item" textbox</li> <li>* click the "Change Status" button</li> <li>* click the "New Status" button</li> <li>* click the link that equals the cell in the "STATUS" column of row 2 of the scratchtable</li> <li>* click the "OK" button</li> </ul>                                                                                                    | Asset J264 Asset Tag T41522 Status 120 Active                | Asset J26490<br>Status 120 Active Operating - Asset in   | Active Operation  Active Operation  Status  Decommissioned for Disposal Decommissioned - Lost Decommissioned - Stolen Decommissioned - Released Decommissioned Not Ready - Placed on Order Not Ready - Captured in Transition Not Ready - Accepted Not Ready Operating - Idle ACTIVE INACTIVE INACTIVE Operating |
| Table       New Assets     Import     Save       Import     Save       Import     Save       Import     Save       Import     Save       Import     Save                                                                                                    | 5 6<br>ALNUM LOCATION ITEMNUM                                | 7 8 9<br>STATUS MANUFACTURER WARRANT                     | ▲ S<br>10 +<br>YEX Long Description                                                                                                    |
|                                                                                                    | 14258YJZ US-SANJRES-BL 1093<br>17424RVD US-NYRES-BLD 1093    | Not Ready - Ac LEN 1/15/14<br>Not Ready - Ac LEN 1/15/14 | 1-12-2010: Add<br>1-12-2010: Add<br>                                                                                                    |

Three examples Visual Programming 3 Visual Programming

As part of Alan Kay's project to fulfill his Dynabook vision,

co-invented a visual programming environment that

- enabled 10 year olds to create their own interactive video games for the web, and
- learn the concepts of object-oriented programming in the process.

created multiple approaches for the interaction design,

and we jointly conducted numerous user studies and

implemented a prototype.

## **Prototype** for rule creation window

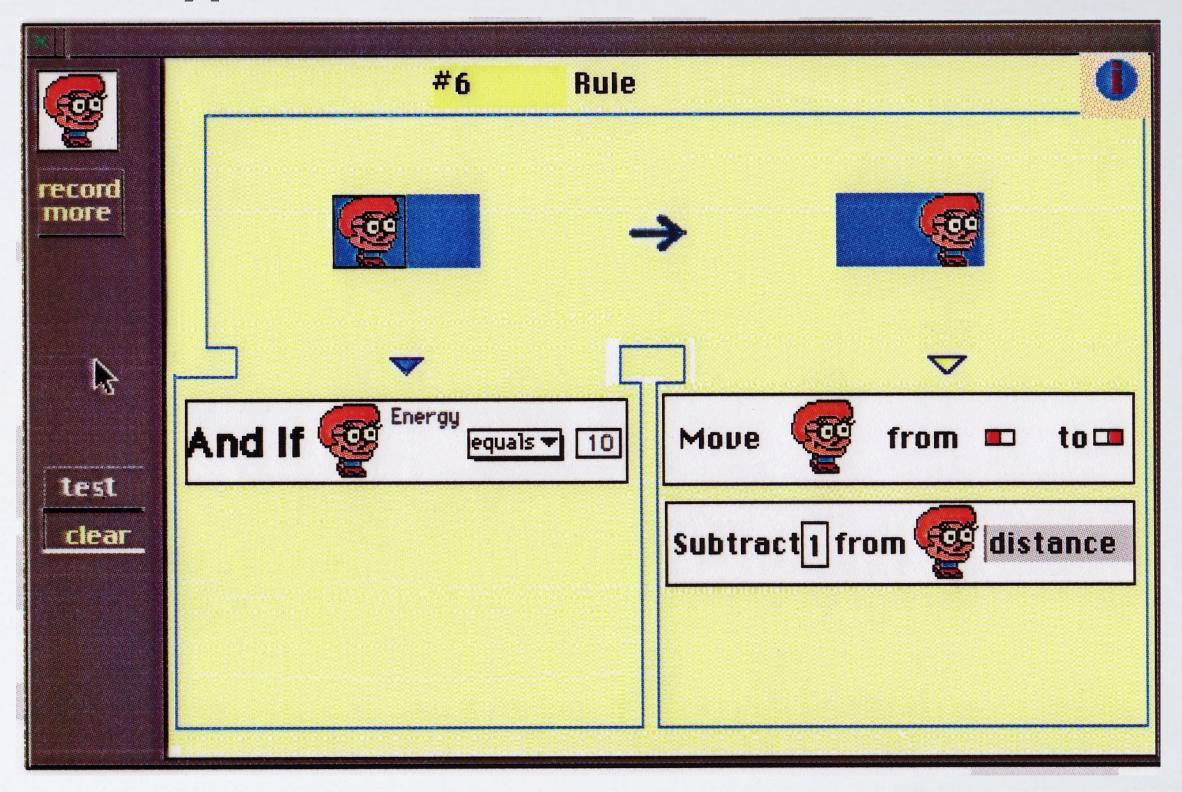